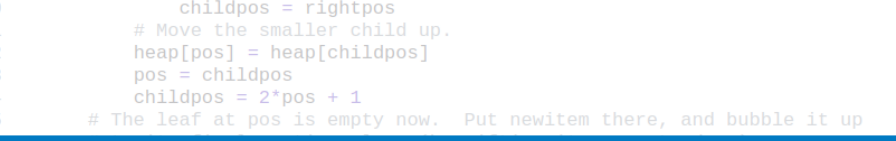

271

# Algoritmy a programování **Funkce**

```
# Follow the path to the root, moving parents down until finding a place
    # newitem fits.
    While pos > startpos: Vojtěch Vonásek<br>
parentpos = (pos - 1) >> 1
        parent = heap[parentpos]<br>if parent < neDepartment of Cybernetics
             heap[poFaculty of Electrical Engineering
                 Czech Technical University in Prague
        break
    heap[pos] = newitemdef _siftup_max(heap, pos):
    'Maxheap variant of siftup'
    endpos = len(head)status = posnewitem = heap[pos]# Bubble up the larger child until hitting a leaf.
    childpos = 2*pos + 1 # leftmost child position
                                                                                 1 / 26uchila objidnos x ondnosu
```
# Motivační příklad

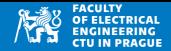

• Výpočet 1 + 2*x*<sup>2</sup> – 4*x*<sup>3</sup> pro *x* ∈ {0.5, 1, 2}

```
1 \times 1 = 1 + 2*1**2 - 4*1**3|2| print ("f(1)=", v1)
3 \times 2 = 1 + 2 \times 1/2 \times 2 - 4 \times 1/2 \times 34 print ("f (1/2) =", v2)
5 \times 3 = 1 + 2 \times 2 \times 2 = 4 \times 2 \times 36 print ("f(2)=", v3)
```
 $f(1) = -1$  $f(1/2) = 1.0$  $f(2) = -15$ 

• Co lze programu vytknout?

# Motivační příklad

- Výpočet polynomu provedeme ve funkci
- Vstupem funkce je hodnota *x*
- Výstupem funkce je hodnota 1 + 2*x*<sup>2</sup> 4*x*<sup>3</sup>
	- $\bullet$  Klíčové slovo return

```
1 def f(x):
|2| return 1 + 2*(x**2) - 4*(x**3)
3
4 value = 1
5 print ("f(", value, ")=", f(value))
6 value = 1/27 \text{ print}("f(", value, ")=", f(value) )|8| value = 2
9 \text{ print}("f(", value, ")=", f(value) )
```
f  $(1) = -1$  $f( 0.5 ) = 1.0$  $f(2) = -23$ 

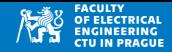

### Funkce

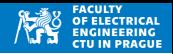

- Funkce je způsob strukturování programu
- Funkce řeší konkrétní úkol
- Funkce lze opakovaně volat
- Použití funkcí zjednodušuje vývoj, debugování (ladění), pochopení programu
	- Stačí opravit chybu jednou (ve funkci), ne v každém volání
	- Funkce jsou (typicky) menší a tudíž jednodušší na pochopení
- Při použití funkcí nedochází k duplikaci kódu
- Funkce má jméno, vstup (argument) a poskytuje výstup (návratová hodnota)

```
def functionName (parameters):
2 code
```
Pouze příkazy se stejným odsazením jsou součástí funkce

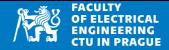

• Funkce vypisuje vstupní argument mezi "!"

```
1 def Print (text):
2 print (" !!!!! ", text , " !!!!! ")
3
4 \mid print('Normal<sub>U</sub>print")5 Print ("Access<sub>11</sub>denied")
```
Normal print !!!!! Access denied !!!!!

# Příklady funkcí: faktoriál

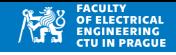

```
1 det fact(n): #n is integer >=0
2 result = 1
3 for i in range (2, n+1):
4 result *= i
5 return result
6<br>7
 for value in range (8):
8 \mid f = \text{fact}(\text{value})|9| print ("fact (", value, ")E_{\text{H}}", f)
```
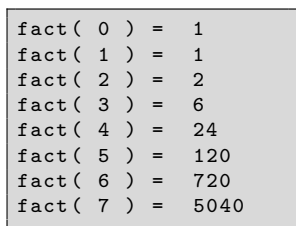

- Výpočet faktoriálu:  $n! = n \cdot (n-1) \cdot (n-2) \cdots 1$
- Vstupem funkce je *n*, výstupem je *n*!
- Výsledek je předán klíčovým slovem return

# Příklady funkcí: vzdálenost bodů

• Výpočet vzdálenosti 2D bodů  $(x_1, y_1)$  a  $(x_2, y_2)$ 

$$
d = \sqrt{(x_1 - x_2)^2 + (y_1 - y_2)^2}
$$

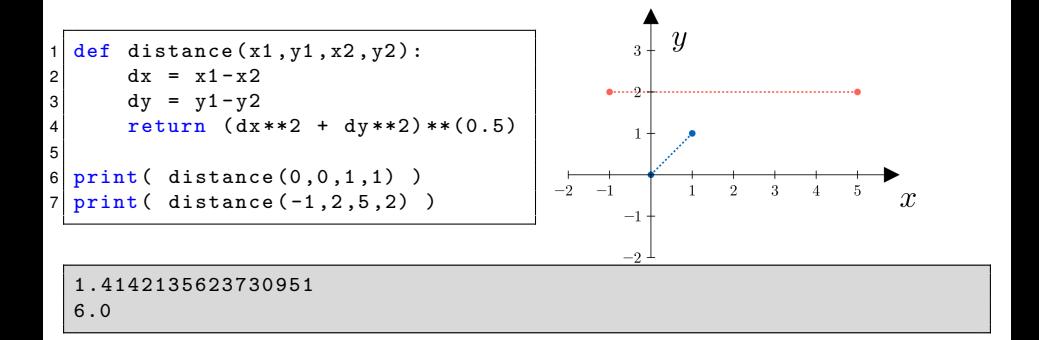

• Srinivasa Ramanujan odvodil

$$
\frac{1}{\pi} = \frac{2\sqrt{2}}{9801} \sum_{k=0}^{\infty} \frac{(4k)! (1103 + 26390k)}{(k!)^4 396^{4k}}
$$

- Napište funkci, která realizuje tento výpočet
- Jaké podpůrné operace budou k výpočetu potřeba?
- Jaké typy proměnných budeme potřebovat (float, string, int?)

# Příklady funkcí: aproximace  $\pi$

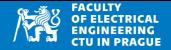

• Opakující se operace (faktoriál) realizujeme funkcí, sumu jako for cyklus

$$
\frac{1}{\pi} = \frac{2\sqrt{2}}{9801} \sum_{k=0}^{\infty} \frac{(4k)!(1103 + 26390k)}{(k!)^4 396^{4k}}
$$

```
1 def fact(n):
2 res = 1
3 for i in range (2, n+1):
4 res *= i
5 return res
6<br>7
 def piApprox ():
8 s = 0 #for computing the sum
9 kmax = 6 # what is good value?
10 for k in range (kmax):
11 a = fact (4*k)*(1103 + 26390*k)12 b = (fact(k) **4) * (396 **(4*k))13 s += a/b
14 print (k , a/b) # debug output
15 r = (2*(2**(0.5) ) / 9801) *s
16 return 1/r
17
18 print ( "PI=", piApprox () )
```
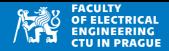

Výpis volání piApprox:

```
0 1103.0
  1 2.6831974348925308 e -05
  2.2453850201136644e - 133 1.995074994495897 e -21
  4 1.8393545314677564 e -29
5 1.7358835411230251 e -37
PI= 3.141592653589793
```
- Výsledek a/b rychle klesá, ve 4. iteraci je  $\sim 1.8 \cdot 10^{-29}$
- Prakticky nemá smysl dělat více než několik iterací
- Otestujte program pro různá *kmax*. Co se stane, pokud *kmax* = 1?
- Existuje *kmax*, pro které program selže?

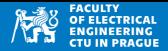

• Vstupem funkce je text a písmeno, úkolem je spočítat výskyt písmena v textu

```
1 def countLetter (text, letter):
2 #text, letter are strings, len (letter) = 1
3 c = 0
4 for i in range (len (text)):
5 if text [i] == letter:
\begin{array}{c|c}\n6 & c & \text{+} = 1 \\
7 & \text{return } c\n\end{array}return c
8
9 text = "hippopotomonstrosesquippedaliophobia"
10
11 print ( countLetter (text, "o") )
12 print ( countLetter (text, "h") )
```
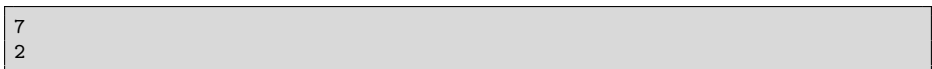

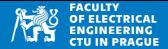

Rozšíříme předchozí program na výpočet výskytu všech písmen

```
def countLetter (text, letter):
2 #text, letter are strings, len (letter) = 1
3 \t c = 04 for i in range (len (text)):
5 if text [i] == letter:
\begin{array}{c|c}\n6 & & c & = & 1 \\
\hline\n7 & & return & c\n\end{array}return c
8
9 text = "hippopotomonstrosesquippedaliophobia"
10 for i in range (ord('a'), ord('z') +1): #note +1 !!!
11 c = countLetter(text, chr(i))12 if c != 0:
13 print chr(i), " : " , c)a : 2
                                                                       b : 1
                                                                       d : 1
                                                                       e : 2
                                                                       h : 2
                                                                       i : 4
                                                                       l : 1
                                                                       m\overline{p}o : 7
                                                                       p : 6
                                                                       q : 1
                                                                       r : 1
                                                                       s : 3
                                                                       t : 2
```
 $\mathbf{u}$ 

### Funkce: varianty

### Počty parametrů

- žádný parametr
- jeden nebo více parametrů

Návratové hodnoty:

- Jedna nebo více návratových hodnot
- Pokud není explicitně uvedena, je návratová hodnota None

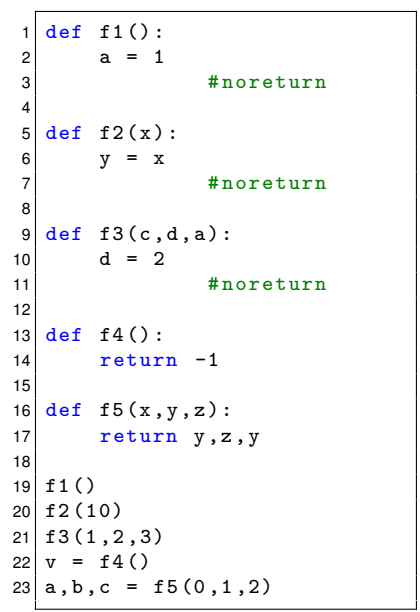

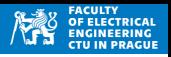

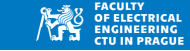

- Funkci musíme volat přesně s tolika argumenty, kolik je vyžadováno v její definici
- (Neplatí v případě argumentů s defaultní hodnotou, ale to nebudeme používat)
- Případné špatné volání je detekováno až za běhu programu!

```
1 def xyz():
|2| print ("call<sub>|xyz"</sub>)
3
4 \times yz()5 xyz(12)
```

```
call xyz
Traceback (most recent call last):
  File "../functions//function2error.py", line 5, in <
     module >
    xyz (12)
TypeError: xyz() takes 0 positional arguments but 1
   was given
```
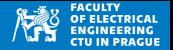

- Funkci musíme volat přesně s tolika argumenty, kolik je vyžadováno v její definici
- (Neplatí v případě argumentů s defaultní hodnotou, ale to nebudeme používat)
- Případné špatné volání je detekováno až za běhu programu!

```
def awesome (x, y) :
|2| return x+y3
4 awesome (12)
```

```
awesome (12)
TypeError : awesome () missing 1 required positional
   argument : 'y '
```
### Funkce: return

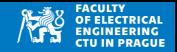

- Návratová hodnota je určena klíčovým slovem return
- Pokud není explicitně uvedena, je návratová hodnota None

```
1 def f1 (text):
|2| print ("Text:\Box", text)
3
4 \mid a = f1("ahoj")5 \mid b = \text{print}(a)6 print (b)
```
Text: ahoj None None

## Funkce: návratová hodnota

- Návratová hodnota je určena klíčovým slovem return
- Funkce může vracet více hodnot
- Více návratových hodnot se předává jako typ tuple

```
def sortAB(a, b):
|2| if a < b:
3 return a, b
4 else :
5 find return b, a
6
7 \, | \, x \, , y = sortAB(10, -1)|s print (x, y)
```
 $-1$  10

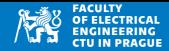

## Funkce: návratová hodnota

- Návratová hodnota je určena klíčovým slovem return
- Funkce může vracet více hodnot
- Více návratových hodnot se předává jako typ tuple

```
def sortAB(a, b):
|z| if a < b:
3 return a, b
4 else :
5 find return b, a
6
7|z = sortAB(10, -1) #all values into tuple z
 print(z)9 print (type(z))
```
 $(-1, 10)$ < class ' tuple ' >

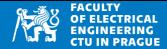

## Funkce: návratová hodnota

- Návratová hodnota je určena klíčovým slovem return
- Volání return bez parametru: návratová hodnota je None
- Stejně tak pokud je funkce ukončena bez return

```
def someFunction (x, y):
2 v = x + y3
4 \vert r = someFunction (10,11)
5 print (r)
```
None

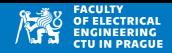

# Funkce: předávání parametrů hodnotou

- Datové typy immutable (int, float, string a další) se do funkcí předávají hodnotou
- Změna hodnoty argumentů se neprojeví mimo funkci

```
1 def test1(a, b):
2 print ("Test1", a, b)
3 a = 0
4 b = 0
5 print (" Test1 ", a , b)
6
\begin{array}{c|cc}\n7 & x & = & 10 \\
8 & y & = & 20\n\end{array}209 print ("Main:", x, y)
10 test1(x, y)11 print ("Main:",x,y)
```
Main : 10 20 10 20 Test1 0 0 Main : 10 20

# Funkce: globální proměnné

- Pokud je proměnná definována ve funkci, je lokální (není přístupná mimo funkci)
- Proměnné definované mimo funkce jsou tzv. globální a funkce je mohou pouzˇ´ıvat **pro cten´ı ˇ**

```
1 def add(x):
2 \times + = someValue
3 return x
\frac{4}{5}someValue =6 print ( add (4) )
7 print ( add (10) )
```
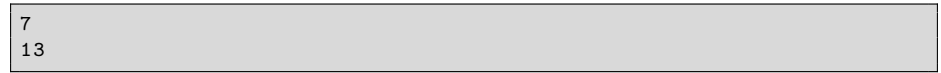

# Funkce: globální proměnné

- Pokud je proměnná definována ve funkci, je lokální (není přístupná mimo funkci)
- Proměnné definované mimo funkce jsou tzv. globální a funkce je mohou pouzˇ´ıvat **pro cten´ı ˇ**

```
def add(x):
2 \times + = someValue
3 return x
4
5 \# some Value = 3
6 print ( add (4) )
7 print ( add (10) )
```

```
print( add(4) )File "../ functions // functionGlobal1 . py ", line 2, in add
    x += someValue
NameError: name 'someValue' is not defined
```
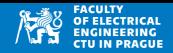

- Pokud je proměnná definována ve funkci, je lokální (není přístupná mimo funkci)
- Proměnné definované mimo funkce jsou tzv. globální a funkce je mohou pouzˇ´ıvat **pro cten´ı ˇ**

```
1 def add(x):
2 someValue = 1 # new local variable
3 x += someValue #new local variable
4 return x
5
6 someValue = 3 #global variable
7 print ( add (4) )
8 \cdot \text{print}(\text{add}(10))
```
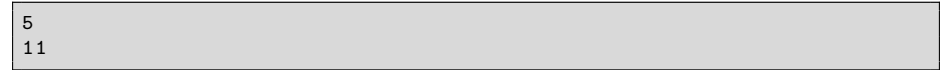

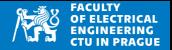

- Proměnná je definována ve funkci  $\Rightarrow$  je lokální (není přístupná mimo funkci)
- Proměnné definované mimo funkce jsou tzv. globální a funkce je mohou pouzˇ´ıvat **pro cten´ı ˇ**
- Pokud chceme měnit globální proměnnou  $\Rightarrow$  klíčové slovo global
- Toto vede na změnu stavu programu může ovlivnit jiné části programu
- Nepoužíváme

```
1 def add(x):
2 global someValue
3 someValue += 14 x += someValue
5 return x
6
7 someValue = 3 #global variable
8 \text{ print}("Add", add(4))9 print ("someValue", someValue)
10 \mid print('Add', add(4))11 print ("someValue", someValue)
```

```
Add 8
someValue 4
Add 9
someValue 5
```
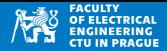

### **Pure function (čistá funkce)**

- Její výstup závisí (jednoznačně) pouze na vstupních argumentech
- Nemá vedlejší efekty (změna globálních proměnných, souborů)

```
Pure
1 def f1():
2 return 12
3
4 \text{ def } f2(x,y):5 return x * min(x, y)6
7 \text{ def } f3(x,y,z):
8 return 123
9
10 def f4 () :
11 a = 1335
```

```
Impure
```

```
1 def f1():
2 return 12*a #uses global var.
3
4 \text{ def } f2(x,y):5 return x * min(x, b) #uses global var.
6
7 \text{ def } f3(x,y,z):
8 global q # changes global var.
9 q = x
10 return x+y+z+q
```
# Funkce: doporučení

- Omezujeme použití globální proměnných
- Píšeme krátké funkce ( $\sim$  jedna obrazovka)
- Jméno funkce vystihuje její obsah
- Jména argumentů taktéž
- Preferujeme čisté (pure) funkce

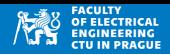

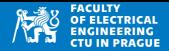

#### **Chybna syntaxe (syntax error) ´**

- Špatný zápis programu, který porušuje syntaktická pravidla
- Je detekován před spuštěním programu (kontroluje Python)
- Při chybě syntaxe se program nespustí

```
def b():
2 i = 1
3 print (" hello ")
```

```
File "../ errors // syntaxError1 . py ", line 3
    print (" hello ")
    \hat{ }IndentationError: unexpected indent
```
 $= 3$  $= a * * (1/2)$ 

File "../ errors // syntaxError2 . py ", line 3

```
SyntaxError: unexpected EOF while parsing
```
 $\hat{ }$ 

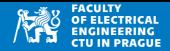

#### **Chybna syntaxe (syntax error) ´**

- Spatný zápis programu, který porušuje syntaktická pravidla
- Je detekován před spuštěním programu (kontroluje Python)
- Při chybě syntaxe se program nespustí

```
for i in range (5)2 print (i)
```

```
File "../ errors // syntaxError3 . py ", line 1
  for i in range (5)
```
 $\hat{ }$ 

```
SyntaxError: invalid syntax
```
 $s = "ahoj'$  $2$  print  $(s)$ 

```
File "../ errors // syntaxError4 . py ", line 1
    s = "aho'i\hat{ }SyntaxError: EOL while scanning string literal
```
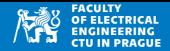

#### **Chyba běhu (runtime error)**

- Chyba, která vznikne až při exekuci programu
- Např. dělení nulou, nevhodné typy argumentů funkcí, volání metod polí na ne-pole proměnné ...
- Tyto chyby nelze detekovat dokud nenastanou

```
def gcd(a, b):2 return a
3
4 \mid print("Program<sub>U</sub>start")5 print (gdc (10, 2))
```

```
Program start
Traceback (most recent call last):
  File "../errors//runtimeError1.py", line 5, in <module>
    print ( gdc (10 ,2) )
NameError: name 'gdc' is not defined
```
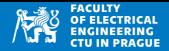

#### **Chyba běhu (runtime error)**

- Chyba, která vznikne až při exekuci programu
- Např. dělení nulou, nevhodné typy argumentů funkcí, volání metod polí na ne-pole proměnné ...
- Tyto chyby nelze detekovat dokud nenastanou

```
def normalize(a, b, c):
2 \times s = a + b + c3 return a/s, b/s, c/s4
5 print ( normalize (1, 2, 0) )
6 print ( normalize (1, 2, -3) )
```

```
(0.3333333333333333 , 0.6666666666666666 , 0.0)
Traceback (most recent call last):
  File "../errors//runtimeError5.py", line 6, in <module>
    print (normalize(1,2,-3))
  File "../ errors // runtimeError5 . py " , line 3, in normalize
    return a/s, b/s, c/sZeroDivisionError: division by zero
```
**Programming is** 10% writing code and  $90\%$ understanding why it's not working.

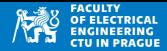

#### **Sémantická chyba (semantic error)**

- Program pracuje bez chyby (bez runtime/syntax error), ale jeho výsledek neodpovídá zamýšlenému významu
- Analýza programátorem

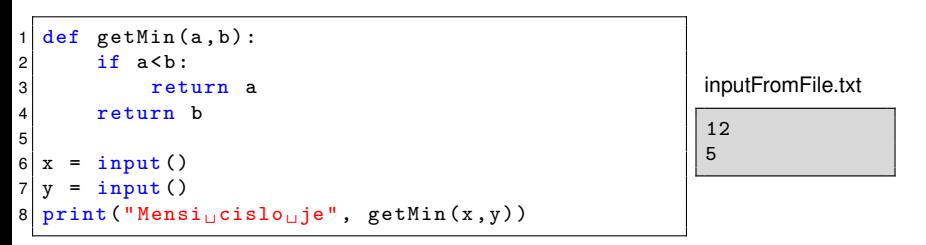

python3 semanticError1 . py < inputFromFile . txt

Mensi cislo je 12